### CSS: Colori, testo, caratteri, liste e link

### Maria Chiara Pievatolo

Universit`a di Pisa

pievatolo@dsp.unipi.it

13 aprile 2014

君 わす 君 わい

**K ロ ▶ K 俚 ▶ K** 

<span id="page-0-0"></span> $OQ$ 

∍

# Sommario

# 1 [Colori](#page-2-0)

### 2 [Testo](#page-5-0)

- [Allineamento](#page-5-0)
- [Decorazione del testo](#page-6-0)
- [Rientro del testo](#page-8-0)
- **[Caratteri](#page-9-0)** 
	- [Famiglia](#page-10-0)
	- **OD** [Dimensioni](#page-12-0)
	- [Corsivo e maiuscoletto](#page-15-0)
	- [Peso: quanto dev'essere grasso il grassetto?](#page-17-0)

### 3 [Liste](#page-18-0)

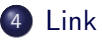

 $\leftarrow$   $\Box$   $\rightarrow$ 

→ 伊 ▶

重  $\mathbf{p}$ - 大唐 ト  $OQ$ 

э

### Proprietà: color

### Per esempio: h1 {color: #000066; }

<span id="page-2-0"></span>La codifica più comune per il web si vale di un codice esadecimale (cioè a base 16) e del sistema RGB (Red, Green, Blue). Rosso, verde e blu sono i tre colori primari che producono tutti gli altri, tramite una [sintesi additiva.](https://it.wikipedia.org/wiki/Mescolanza_additiva) Questa è la soluzione più adatta a colori che risultano dalla combinazione di componenti spettrali da una fonte di emissione, com'è, appunto, lo schermo di un computer.

## Da 16384 fino a 16 milioni di colori

# FF 0000 = red  $\#$  00 FF 00 = green  $\#0000$  FF = blue

Da 00 (minimo) a FF (massimo)

- $\bullet$  La prima coppia di cifre indica la quantità di rosso
- <sup>2</sup> Le seconda coppia quella di verde
- <sup>3</sup> La terza quella di blu

Possiamo sperimentare [moltissime combinazioni!](http://www.w3schools.com/html/html_colors.asp)

 $\rightarrow$   $\rightarrow$   $\oplus$   $\rightarrow$   $\rightarrow$   $\oplus$   $\rightarrow$ 

 $QQ$ 

Maria Chiara Pievatolo [CSS II](#page-0-0)

### Pericolosi contrasti

# Chi ha intenzioni serie non usa il Comic Sans

# Chi ha intenzioni serie non usa il Comic Sans

→ (母) > → ヨ) → → ヨ)>

つくい

Nero su bianco

Quale combinazione si legge meglio? Quale si legge peggio?

[Allineamento](#page-5-0) [Decorazione del testo](#page-6-0) [Rientro del testo](#page-8-0) [Caratteri](#page-9-0)

 $\{text-ext-align: left right center justify }$ 

Esempio:  $p \{text-tralingn: justify }$ 

Posso [allineare](http://www.w3.org/community/webed/wiki/CSS/Training/texts#text-align) il testo a destra e a sinistra (justify)

al centro (center)

a sinistra (left)

o a destra (right)

<span id="page-5-0"></span>つくい

メロメ メ母メ メミメ メミメ

[Allineamento](#page-5-0) [Decorazione del testo](#page-6-0) [Rientro del testo](#page-8-0) [Caratteri](#page-9-0)

{[text-decoration: none underline overline line-through ...](http://www.w3.org/community/webed/wiki/CSS/Training/texts#text-decoration) }

### Esempio: p {text-decoration: none; }

Posso lasciare il testo com' é (none), sottolinearlo (underline), sopralinearlo (overline), barrarlo (line-through) o anche farlo lampeggiare (blink)

イヨメ イヨメ

<span id="page-6-0"></span>つくい

[Allineamento](#page-5-0) [Decorazione del testo](#page-6-0) [Rientro del testo](#page-8-0) [Caratteri](#page-9-0)

# Consigli di stile

### I webmaster alle seconde armi

- sanno che il testo sottolineato viene confuso con un link
- o non ALZANO LA VOCE
- non aumentano il numero dei colori senza una ragione seria
- usano i caratteri lampeggianti solo per annunciare la fine del mondo
- usano lo [spellchecker](https://addons.mozilla.org/en-US/firefox/language-tools/)
- **tornano sul luogo del delitto per correggere gli <del>orrori</del> errori di** battitura

ミメスミメ

つくい

[Allineamento](#page-5-0) [Decorazione del testo](#page-6-0) [Rientro del testo](#page-8-0) [Caratteri](#page-9-0)

<span id="page-8-0"></span> $\Omega$ 

Rientro del testo{[text-indent: lunghezza](http://www.w3.org/community/webed/wiki/CSS/Training/texts#text-decoration) }

### Esempio: p {text-indent: 2.5em }

Indent fa rientrare la prima riga del paragrafo. La prima riga di questo paragrafo rientra esattamente di 2.5em: l'em è un'unità di misura tipografica tradizionalmente equivalente alla larghezza di una M maiuscola del carattere prescelto. Conviene usarla perché è proporzionale.

[Allineamento](#page-5-0) [Decorazione del testo](#page-6-0) [Rientro del testo](#page-8-0) [Caratteri](#page-9-0)

イロト イ部 トイモト イモトー

Þ

<span id="page-9-0"></span> $2Q$ 

- **4** famiglie con o senza grazie
- <sup>2</sup> dimensioni
- **3** stile
- <sup>4</sup> peso

[Allineamento](#page-5-0) [Decorazione del testo](#page-6-0) [Rientro del testo](#page-8-0) [Caratteri](#page-9-0)

### [Famiglie di caratteri](http://www.w3.org/community/webed/wiki/CSS/Training/fonts#font-family)

# **Senza grazie (sans serif)** Con grazie (serif)

Maria Chiara Pievatolo [CSS II](#page-0-0)

<span id="page-10-0"></span>イロト イ母 トイヨ トイヨ トー

[Allineamento](#page-5-0) [Decorazione del testo](#page-6-0) [Rientro del testo](#page-8-0) [Caratteri](#page-9-0)

Parenti vicini e lontani: [una soluzione prudente](http://www.w3schools.com/cssref/css_websafe_fonts.asp)

### Esempio, senza grazie: p {font-family: Verdana, Helvetica, sans-serif }

Comincio con il mio carattere preferito; offro una seconda scelta, nel caso esso manchi al mio lettore, e concludo con un'indicazione generica: senza grazie. Ecco un esempio di famiglia con grazie:

p {font-family: Times New Roman, Times, serif }

[Allineamento](#page-5-0) [Decorazione del testo](#page-6-0) [Rientro del testo](#page-8-0) [Caratteri](#page-9-0)

# [Con gli occhi della mente](http://www.w3.org/community/webed/wiki/CSS/Training/fonts#font-size)

### **Proporzionalità**

Chi scrive una pagina web desidera controllare il modo in cui si presenter`a, ma deve anche essere consapevole che il suo codice produrr`a effetti molto diversi a seconda delle dimensioni dello schermo e del carattere scelto o disponibile all'utente. Per questo è preferibile usare unità di misura proporzionali (come em) e percentuali, piuttosto che assolute, per esempio in pixel (px).

### Unità di misura

[h](http://www.w3schools.com/cssref/css_units.asp)ttp://www.w3schools.com/cssref/css units.asp

<span id="page-12-0"></span>- ④ (印) → ④ (三) → ④ (三) →

[Allineamento](#page-5-0) [Decorazione del testo](#page-6-0) [Rientro del testo](#page-8-0) [Caratteri](#page-9-0)

4.000.00

- 4 重 8 - 4 重 8

つくい

# [Con gli occhi della mente](http://www.w3schools.com/css/css_font.asp)

### Esempio: body { font-size:100%; } h1 { font-size:2em; }

Le dimensioni del testo saranno normalmente identiche alla dimensione predefinita nel browser dell'utente, mentre i titoli principali avranno la misura proporzionale di 2em.

[Allineamento](#page-5-0) [Decorazione del testo](#page-6-0) [Rientro del testo](#page-8-0) [Caratteri](#page-9-0)

イロン イ何 メ イヨン イヨン

 $\equiv$ 

 $QQ$ 

# [Altezza della X](https://it.wikipedia.org/wiki/Altezza_x)

Il fattore x: Arial

Il fattore x: Times New Roman

Il fattore x: Verdana

Il fattore x: Century Schoolbook

Il fattore x: Luxi sans

### L'occhio medio conta!

Questi caratteri hanno la stessa dimensione, ma una diversa altezza della x (occhio medio). Quale si legge meglio?

[Allineamento](#page-5-0) [Decorazione del testo](#page-6-0) [Rientro del testo](#page-8-0) [Caratteri](#page-9-0)

イロメ イ母メ イヨメ イヨメー

<span id="page-15-0"></span> $\Omega$ 

### [Lo stile corsivo](http://www.w3.org/community/webed/wiki/CSS/Training/fonts#font-style)

{ font-style: normal, italic, oblique }

In corsivo, inclinato o del tutto normal(e). Per esempio

h3 {font-style: italic; }

Maria Chiara Pievatolo [CSS II](#page-0-0)

[Allineamento](#page-5-0) [Decorazione del testo](#page-6-0) [Rientro del testo](#page-8-0) [Caratteri](#page-9-0)

イロメ イ母メ イヨメ イヨメー

 $\Omega$ 

### **[Maiuscoletto](http://www.w3.org/TR/CSS2/fonts.html)**

{ font-variant: normal small-caps; }

In MAIUSCOLETTO o del tutto normal(e). Per esempio

h3 {font-variant: small-caps }

[Allineamento](#page-5-0) [Decorazione del testo](#page-6-0) [Rientro del testo](#page-8-0) [Caratteri](#page-9-0)

 $\leftarrow$   $\leftarrow$   $\leftarrow$   $\leftarrow$   $\leftarrow$   $\leftarrow$   $\leftarrow$   $\leftarrow$   $\leftarrow$   $\leftarrow$ 

ミメスミメ

<span id="page-17-0"></span> $\Omega$ 

Grassetto {font-weight: normal bold bolder lighter 100-900

### Esempio: h4 {font-weight: 600; }

}

Lo possiamo dire con le parole, o con una gradazione fra 100 e 900.

ul {list-style-type: none disc circle square; }

Posso far sparire il punto, oppure farlo visualizzare come un cerchio pieno, una circonferenza vuota o un quadrato nero.

4.000.00

<span id="page-18-0"></span>→ (母) > → ヨ) → → ヨ)>

ol {list-style-type: decimal decimal-leading-zero lower-roman upper-roman lower-greek... }

Posso scegliere fra parecchi stili di [numerazione.](http://www.w3.org/community/webed/wiki/CSS/Training/lists)..

[http:](http://www.w3.org/community/webed/wiki/CSS/Training/lists) [//www.w3.org/community/webed/wiki/CSS/Training/lists](http://www.w3.org/community/webed/wiki/CSS/Training/lists)

ミメスミメ

つくい

# Link: [pseudoclassi](http://www.w3.org/community/webed/wiki/CSS/Training/links)

Statiche:

- a:link
- a:visited (indirizzo già visitato)

Dinamiche

- a:hover (ci sto passando sopra col mouse)
- a:active (ci sto cliccando sopra col mouse)

 $\leftarrow$   $\Box$   $\rightarrow$ 

<span id="page-20-0"></span> $OQ$ 

一心 医小

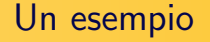

- $\bullet$  Il link diventa rosso quando lo clicco: a:active {color:  $#FF0000;$  background-color:  $#fffff;$
- Diventa bianco col fondo ciano se ci passo sopra col mouse: a:hover {background-color: #00adef;color: #ffffff;}
- Non è sottolineato: a:link {text-decoration: none; }
- $\bullet$  Diventa magenta dopo che l'ho visitato: a:visited { color:  $#f25bb5;$

→ (何) > → (日) → (日) >

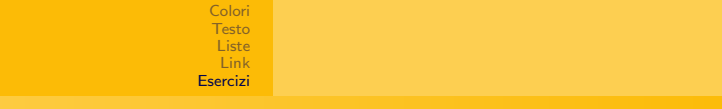

イロメ イ母メ イヨメ イヨメート

D.

<span id="page-22-0"></span> $\Omega$ 

# Esercizi di stile

- richiamo il mio file style.css esterno anche in index.html e due.html
- allineo i paragrafi a destra e a sinistra; stabilisco come preferisco l'allineamento delle intestazione, dei footer e dei titoli degli articoli e delle sezioni
- indico le famiglie di caratteri a cui assegnare i titoli e il corpo del testo
- aumento le dimensioni dei titoli in proporzione al loro ruolo e do indicazioni sui loro colori
- **•** stabilisco che cosa deve essere in corsivo
- cambio lo stile delle liste
- personalizzo i miei link

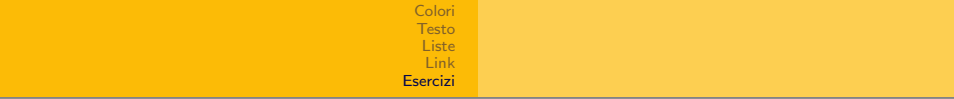

# Continua...

イロメ イ部メ イ君メ イ君メー

Þ

<span id="page-23-0"></span> $2Q$